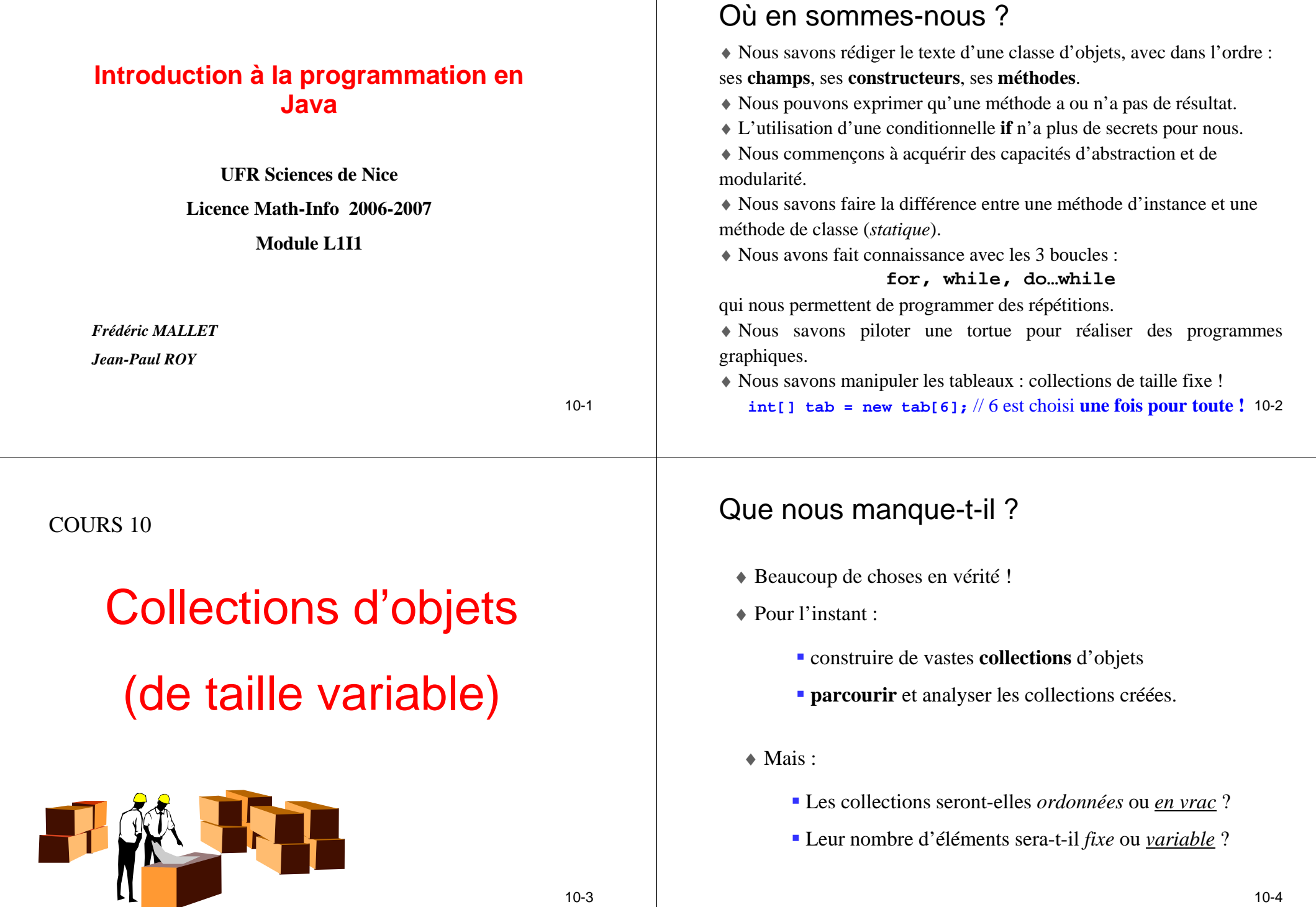

## Pourquoi des collections ?

♦ Les programmeurs ont besoin de stocker de nombreuses données dans des *collections* : bibliothèques, sécurité sociale, cartes d'étudiants, albums de photos, etc.

- ♦ Souvent des milliers d'éléments, parfois des millions !
- ♦ La **taille** (nombre d'éléments) d'une collection peut être :
	- **fixe** : l'ensemble des lettres de l'alphabet (tableaux)
	- **variable** : ma collection de DVD

♦ Nous allons modéliser un *agenda électronique* destiné <sup>à</sup> conserver des notes (petits textes sous forme de chaînes de caractères) saisies une à une.

10-5

## Le projet **Notebook**

♦ Une instance de la classe **Notebook** est un *agenda* qu<sup>i</sup> permet de stocker un *nombre variable* de notes.

- ♦ Un agenda doit savoir en plus :
	- afficher chacune des notes à la demande
	- indiquer à tout moment combien de notes il contient.

**Notebook nb = new Notebook(); nb.storeNote("aller en TP");nb.storeNote("acheter un ballon");nb.storeNote("passer en MI2");**

10-6

10-8

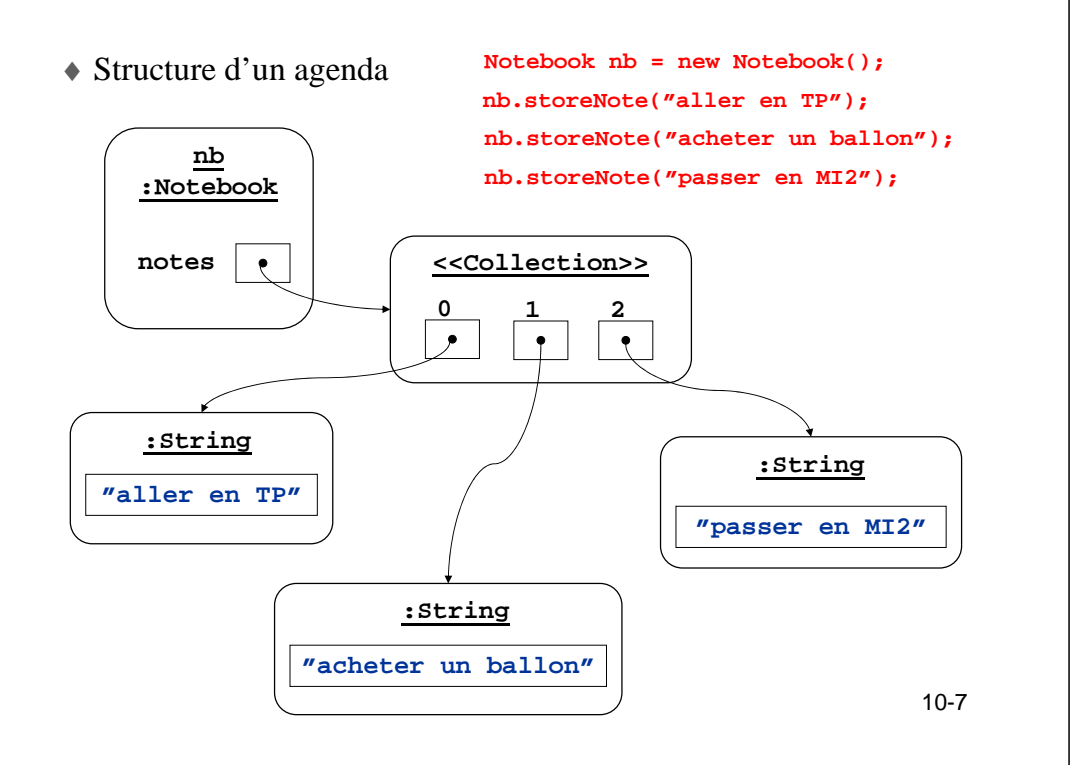

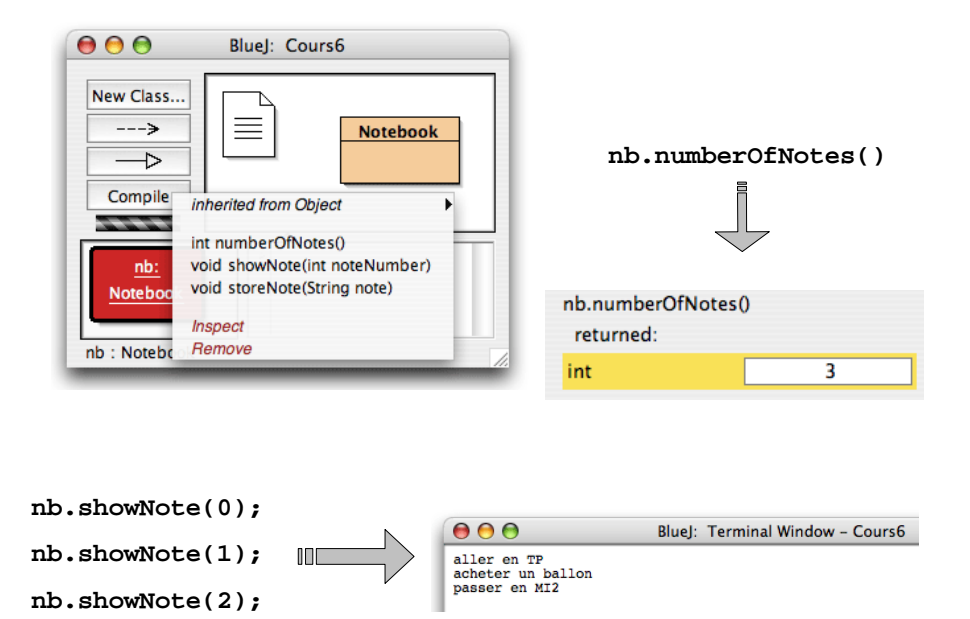

## Utilisons l'API !

♦ Pour stocker les notes, nous utiliserons la **classe de bibliothèque** ArrayList. L'API de Java en comporte des centaines pour accélérer le travail des programmeurs !

$$
API = Application Programming Interface
$$

♦ La bibliothèque (API) des classes utilitaires est organisée en **groupes de classes** (paquetages) qui ont des utilisations proches. La classe ArrayList appartient au paquetage java.util

- ♦ Pour utiliser les classes d'un paquetage, on peut :
	- Soit utiliser le *nom complet* : java.util.ArrayList
	- Soit *importer le nom* : import java.util.ArrayList;

10-9

#### 10-10L'utilisation de import**class NoteBook { java.util.ArrayList notes; NoteBook() { notes = new java.util.ArrayList();}}import java.util.ArrayList;class NoteBook{ArrayList notes; NoteBook() { notes = new ArrayList();}}OU**

# La classe **ArrayList** de l'API

♦ C'est une collection à **nombre variable d'éléments** Cette collection est vide après l'appel du constructeur ; On peut ajouter autant d'éléments que l'on veut ; On a des moyens de connaître le nombre courant d'éléments (sa taille). ♦ Les éléments sont **numérotés** (cf. **Notebook**) Les notes sont maintenues dans l'ordre d'insertion (par défaut) ; Un *indice* est associé <sup>à</sup> chaque élément ; Le premier élément est à l'indice 0.

## Notes personnelles

♦ Il est de bonne pratique (*depuis le JDK 1.5*) d'indiquer le type des éléments contenus dans une **ArrayList**. Ceci n'est pas obligatoire mais lève de nombreuses difficultés…

♦ Par exemple, une liste dont les éléments sont tous des chaînes de caractères se note **ArrayList<String>**.

♦ Ce qui est le cas d'un agenda !

♦ Nous allons donc construire la classe **Notebook** en exprimant que le stockage se fera dans un champ **notes** qui sera un objet de type **ArrayList<String>** :

#### **ArrayList<String> notes;**

10-13

*Un aperçu de la classe* **Notebook** *:*

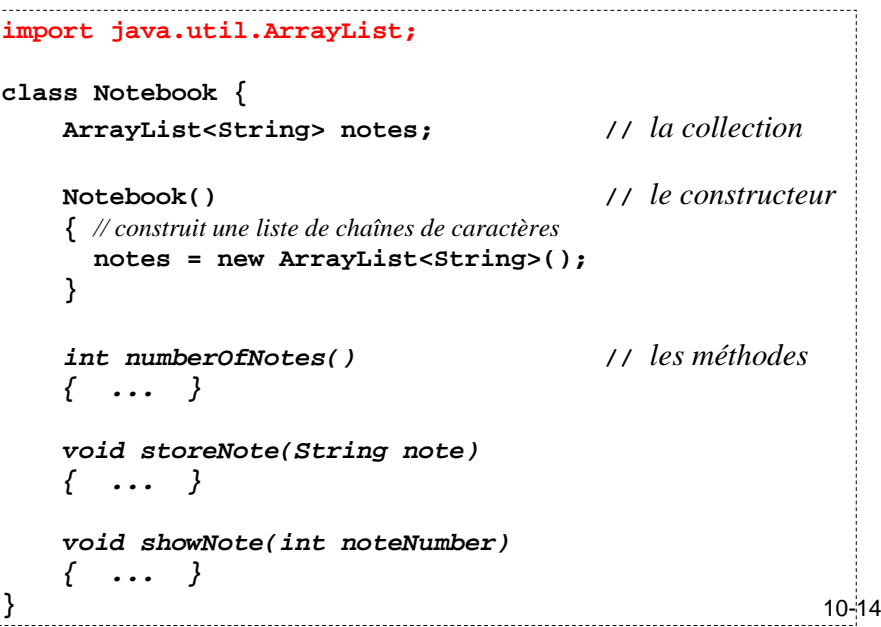

♦ Le constructeur **Notebook( )** de la classe **Notebook** initialise le champ **notes** en faisant appel au constructeur sans paramètre de la classe paramétrée **ArrayList<String>** :

```
notes = new ArrayList<String>( );
```
♦ La méthode **numberOfNotes( )** retourne le nombre d'éléments contenus dans la collection courante :

> **int numberOfNotes( ) {return notes.size( ); }**

♦ Elle utilise la méthode **size( )** de la classe **ArrayList** :

```
public int size( )
```
classe que l'on trouve documentée dans l'API.

♦ La méthode **showNote(int n)** affiche la note numéro **<sup>n</sup>** <sup>≥</sup> 0 :

```
void showNote(int n)
{if (n >= 0 && n < this.numberOfNotes()) {System.out.println(notes.get(n));}
// pas de else : sinon on ne fait rien !}
```
♦ La méthode **get()** de la classe **ArrayList<String>** :

**public String get(int index)** renvoie l'objet numéro *index* de la collection, type String

## *N.B. De même la classe ArrayList<Integer> a une méthode*

 $10-15$  10-16 **public Integer get(int index)**

♦ La méthode **storeNote(String)** ajoute une nouvelle note <sup>à</sup> la collection courante :

```
void storeNote(String note)
{notes.add(note);}
```
♦ Elle utilise la méthode **add(String obj)** de la classe paramétrée **ArrayList<String>**.

♦ En réalité, la documentation de **ArrayList** dans l'API nous indique la signature exacte :

```
public boolean add(String obj)
```
10-17*Elle renvoie donc un* **boolean**, mais le résultat ne nous intéresse pas ! Java nous autorise à ne pas utiliser ce résultat et à écrire une *instruction*: **this.add("Aller en TP");**

```
♦ Peut-on supprimer une note de l'agenda, par ex. la note n°1 ?
```
◆ Plus généralement, peut-on supprimer un élément d'une collection de type **ArrayList<String>** ?

#### **public String remove(int index)**

**Removes the element at the specified position in this list. Shifts any subsequent elements to the left (subtracts one from their indices).**

```
void removeNote (int index)
{if (index >= 0 && index < numberOfNotes()) 
   {notes.remove(index); // on n'utilise pas le résultat !} // pas de else : sinon ne rien faire…}
```
♦ Structure d'un agenda (diagramme d'objets UML) :

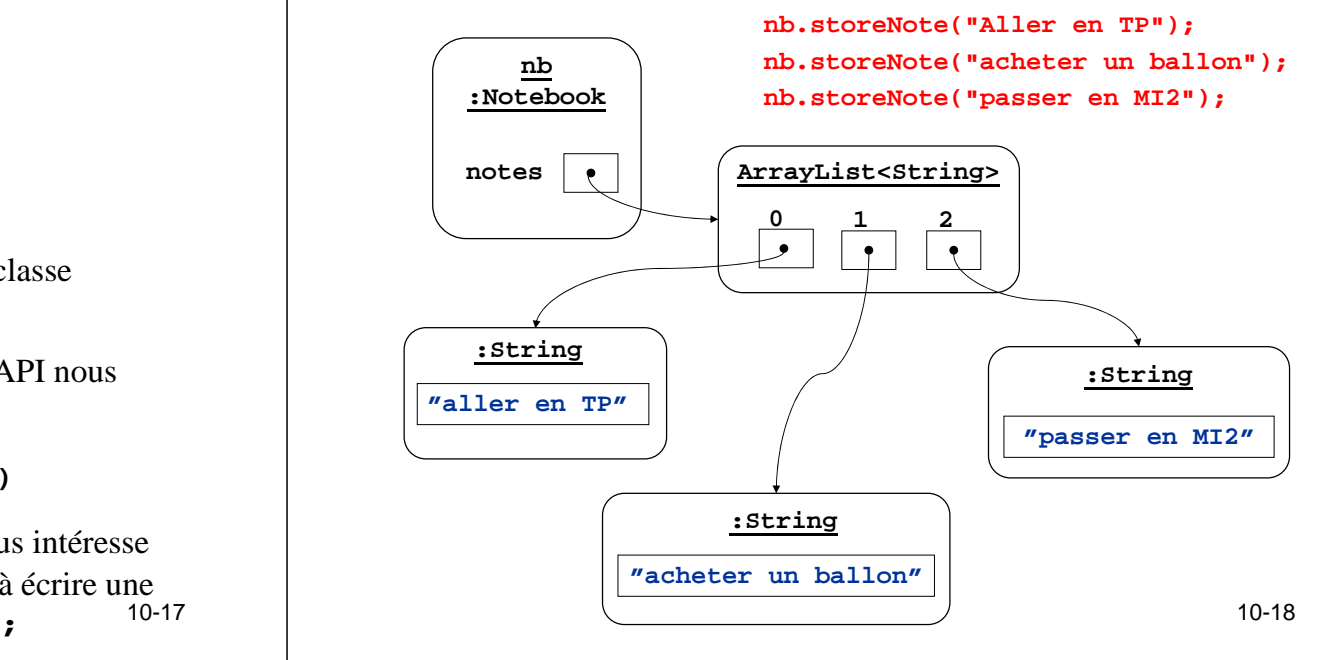

## Notes personnelles

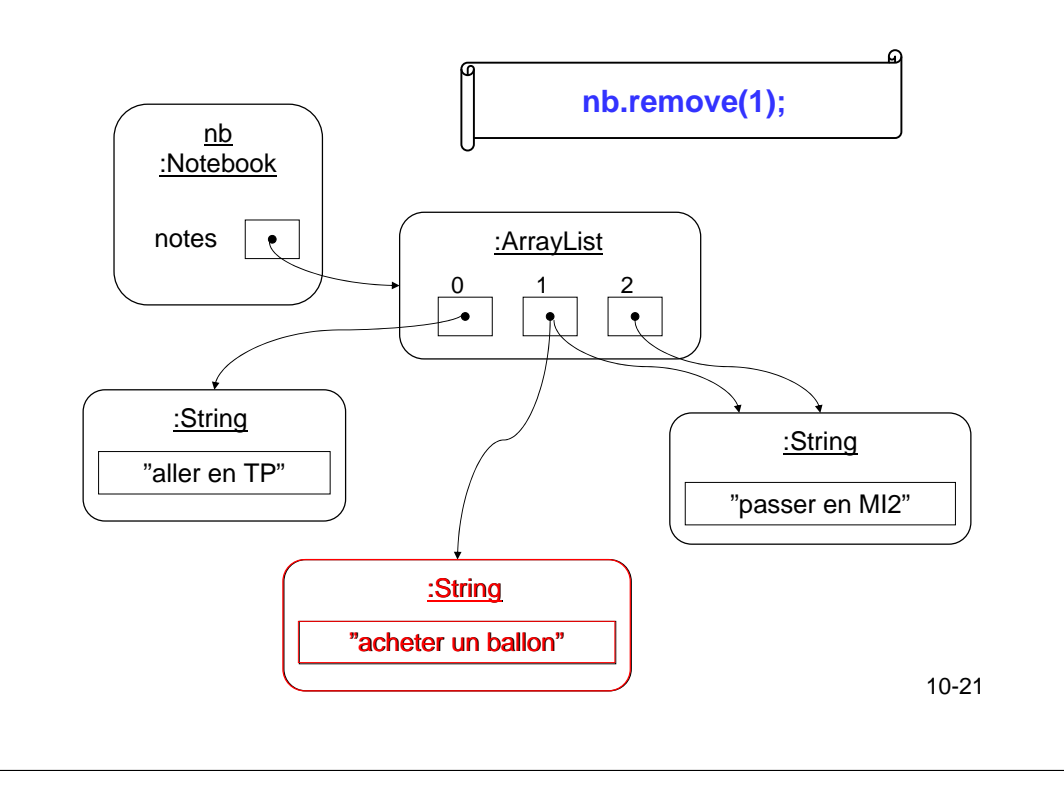

## Traiter *globalement* une collection

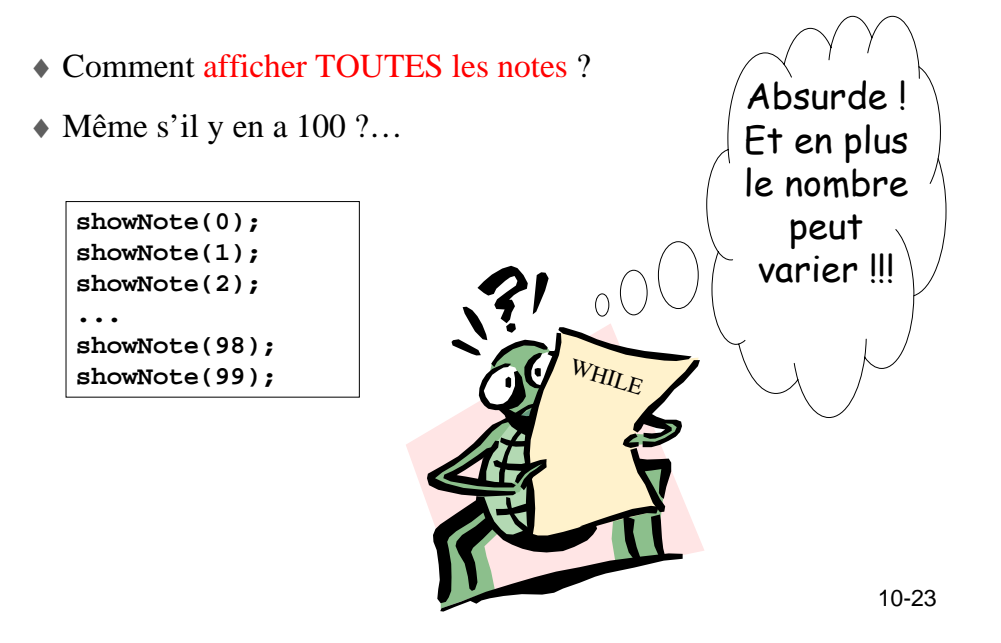

♦ Que devient l'objet **"acheter un ballon"** ?

♦ Cet objet **"acheter un ballon"** devient inutilisable si personne d'autre ne pointe sur lui !!! Par exemple un autre agenda…

 ♦ S'il est effectivement devenu inutilisable, on peut considérer qu'il n'existe plus … et le système pourra *récupérer la mémoire*qu'il occupe !

♦ Le langage Java est muni d'un dispositif de **recyclage automatique des objets inutilisables** ! Ce dispositif se nomme un **GARBAGE COLLECTOR** (GC, ramasse-miettes). À sa charge de prouver que tel ou tel objet est bien devenu inaccessible…

 ♦ Certains langages (comme C) ne sont pas pourvus de GC et la gestion de la mémoire doit être manuelle, ce qui peut être fort difficile … et dangereux !

10-22

### Une méthode **listeNotes()**

♦ On ajoute la méthode **listeNotes()** qui affiche toutes les notes :

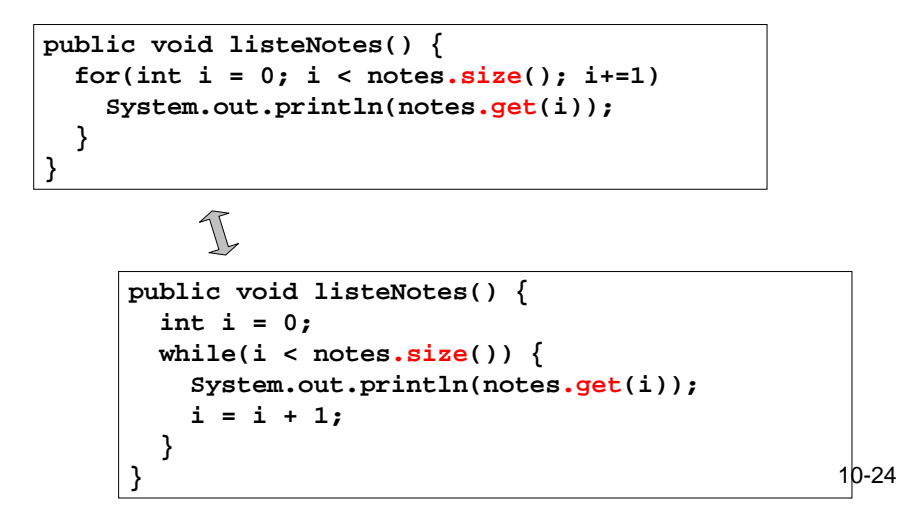

# Culture : les notations ++ et --

♦ Il est courant en Java (et en C) d'utiliser l'opérateur **++** qu<sup>i</sup> incrémente la variable qui le précède :

> **i++;**équivaut à **i += 1;**

♦ De même pour **i--;**

♦ Mais ATTENTION, en tant qu'expression, **i++** renvoie la valeur *avant* l'incrémentation alors que **i += 1** renvoie la valeur *après* l'incrémentation !

♦ Morale : utiliser **++;** comme instruction isolée, et **non** au sein d'une expression arithmétique comme dans :

> 10-25 $i = 4; b = 2 * (i++) - i;$

- 
- Les classes enveloppantes<br>
\* Rappel : Java distingue deux sortes de données :<br>
\* les données de type primitif : int, double, boolean, ...<br>
456, -23.105, true<br>
\* les objets, dont le type est une *classe* :<br>
mb de type Noteb

Notes personnelles

10-26

♦ Les **ArrayList<E>** ne peuvent contenir que des **objets** ! Pas des valeurs primitives !

Par exemple **ArrayList<String>** ou **ArrayList<Notebook>**…

 ♦ Java associe à chaque type primitif (**int**, **double**, **boolean**…) une « **classe enveloppante** » (**Integer**, **Double**, **Boolean**…) qui permet de représenter une donnée primitive comme un objet.

• Il faut donc savoir :

transformer un **int** en **Integer** (« *boxing* ») :

**Integer** obj = new Integer(5);

récupérer l' **int** caché dans un **Integer** (« *unboxing* ») :

 $int x = obj.intValue();$ 

## Les listes d'entiers

- ♦ **Integer**, contrairement à **int**, est une classe
- ♦ On peut faire des listes de **Integer**.

**ArrayList<Integer> notes;** 

♦ On sait donc créer une classe **Etudiant** qui conserve toutes les notes obtenues :

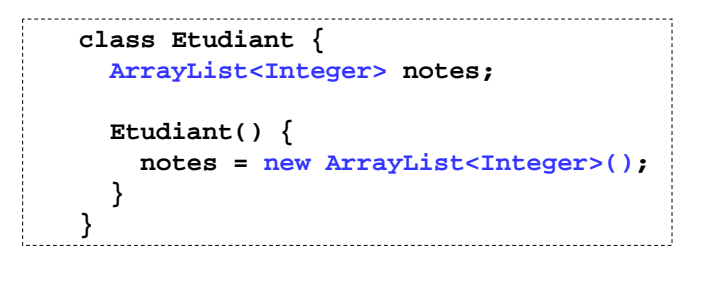

10-29

**}**

# Auto-unboxing (depuis JDK 1.5)

ou

♦ On récupére une note par la méthode **get** :

## **public Integer get(int index)**

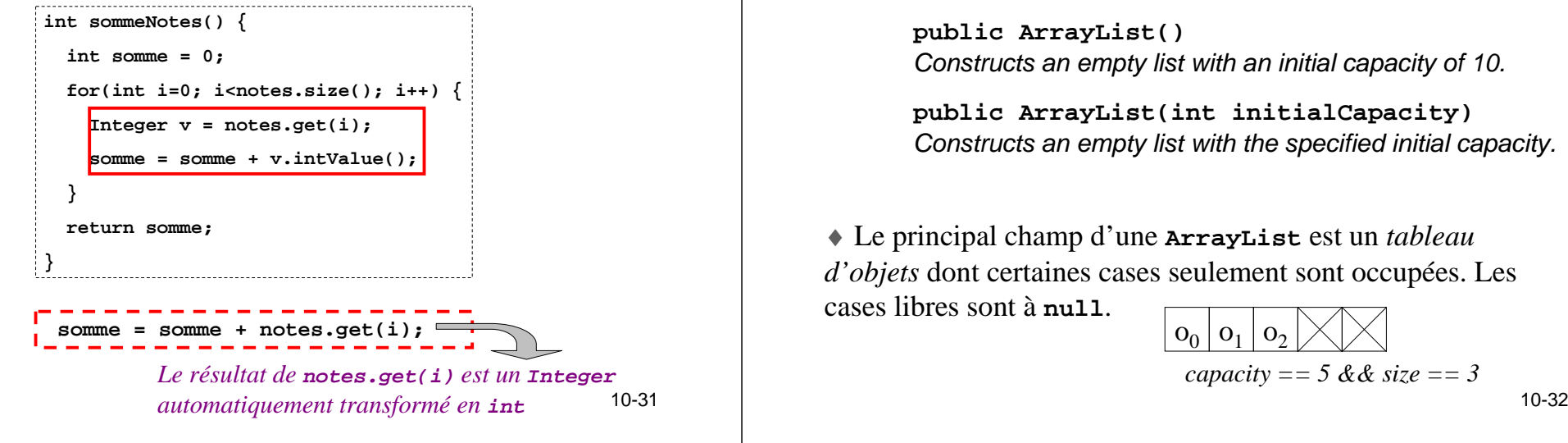

## Auto-boxing (depuis JDK 1.5)

♦ Pour ajouter une nouvelle note à l'étudiant, on peut utiliser la méthode **add** :

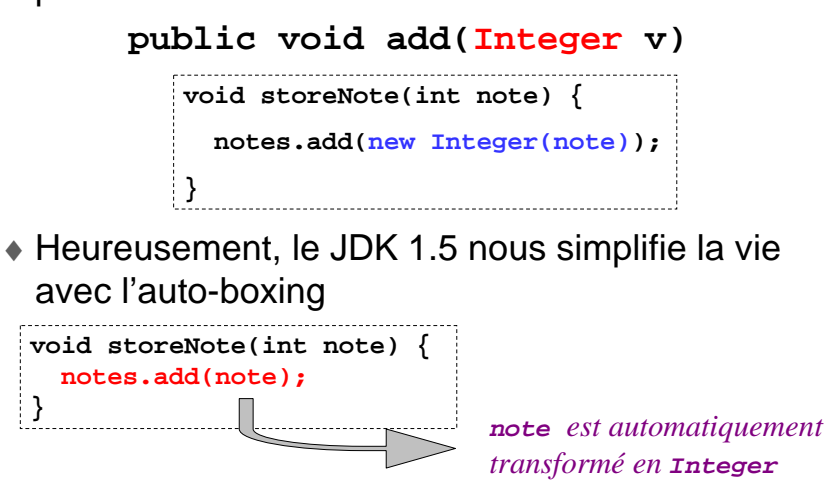

#### 10-30

## La classe ArrayList et les tableaux

♦ Une liste ArrayList peut se construire en réalité de deux manières :

**public ArrayList()**Constructs an empty list with an initial capacity of 10.

**public ArrayList(int initialCapacity)** Constructs an empty list with the specified initial capacity.

♦ Le principal champ d'une **ArrayList** est un *tableau d'objets* dont certaines cases seulement sont occupées. Les cases libres sont à **null**.

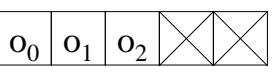

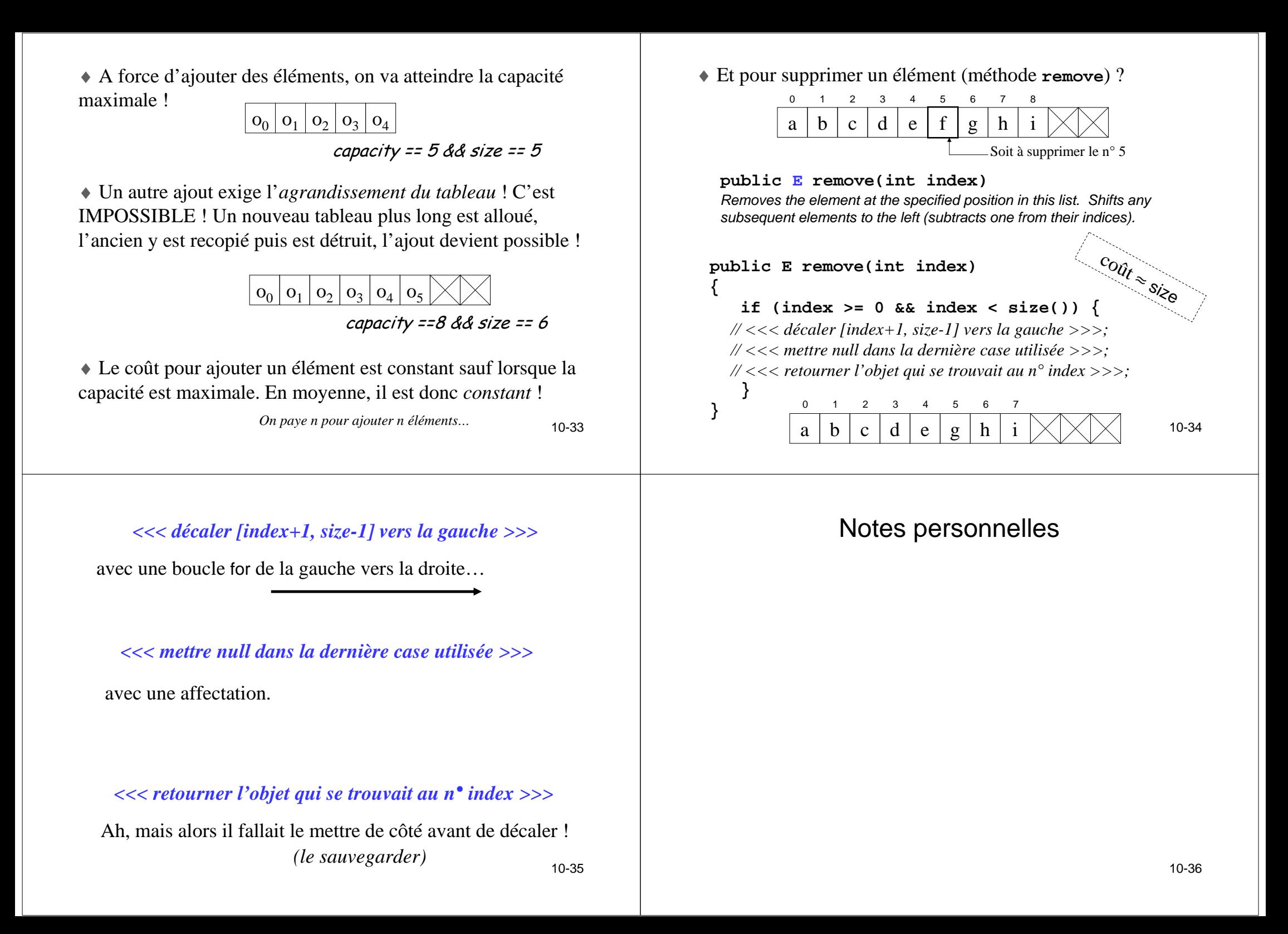

## Peut-on paramétrer ses propres classes ?

♦ Il serait manifestement absurde d'avoir à programmer une classe **Notebook** et une classe **IntegerNotebook** suivant le type des éléments (**String** ou **Integer**) ! Il suffit de passer ce type **<sup>E</sup>** en paramètre :

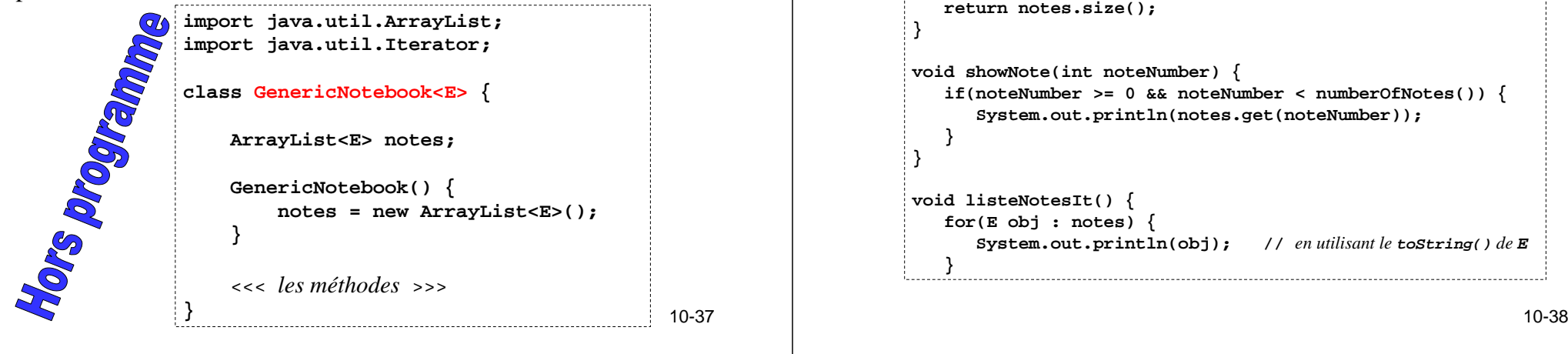

♦ Les méthodes devront *faire abstraction du type* **<sup>E</sup>** des éléments contenus dans la collection :

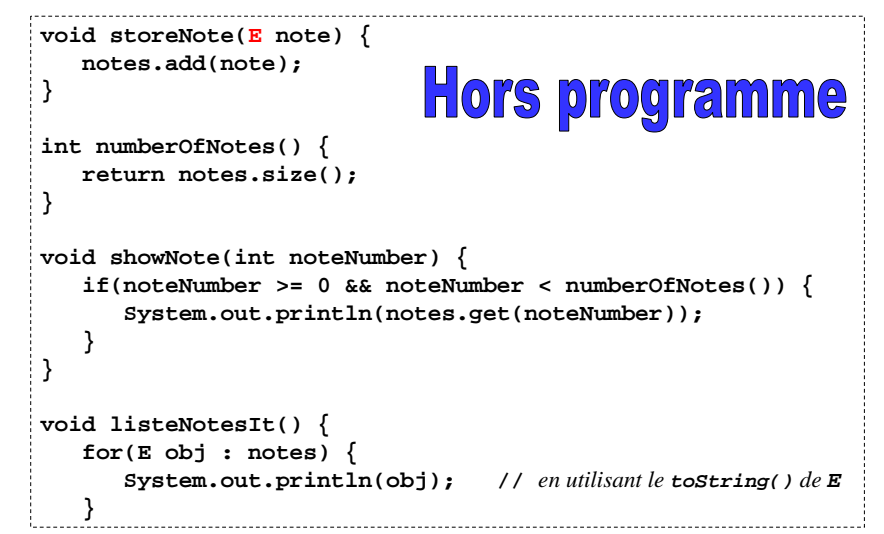

# ♦ Comment utiliser cette « classe générique » ?

dans une autre classe **TestGenericNotebook** :

```
GenericNotebook<Integer> nb
= new GenericNotebook<Integer>();nb.storeNote(5);
nb.listeNotes();
```
de manière interactive avec BlueJ :

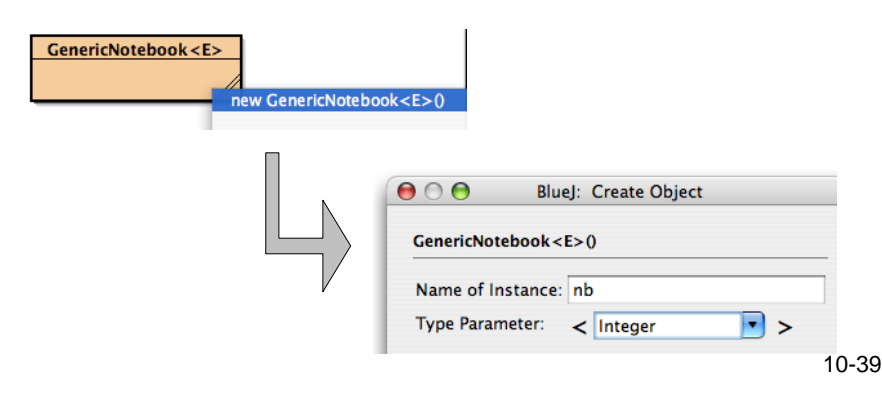

#### Notes personnelles